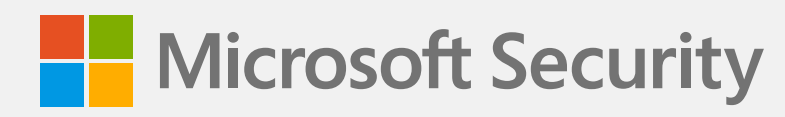

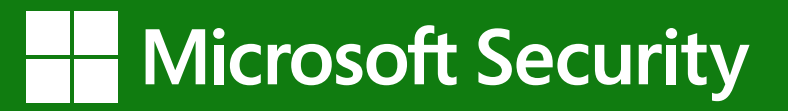

# **12 tips for protecting your data and internetconnected devices**

Here are 12 tips for keeping your email, accounts, and devices—including those that are connected to your organization's network—safer from cyberattacks:

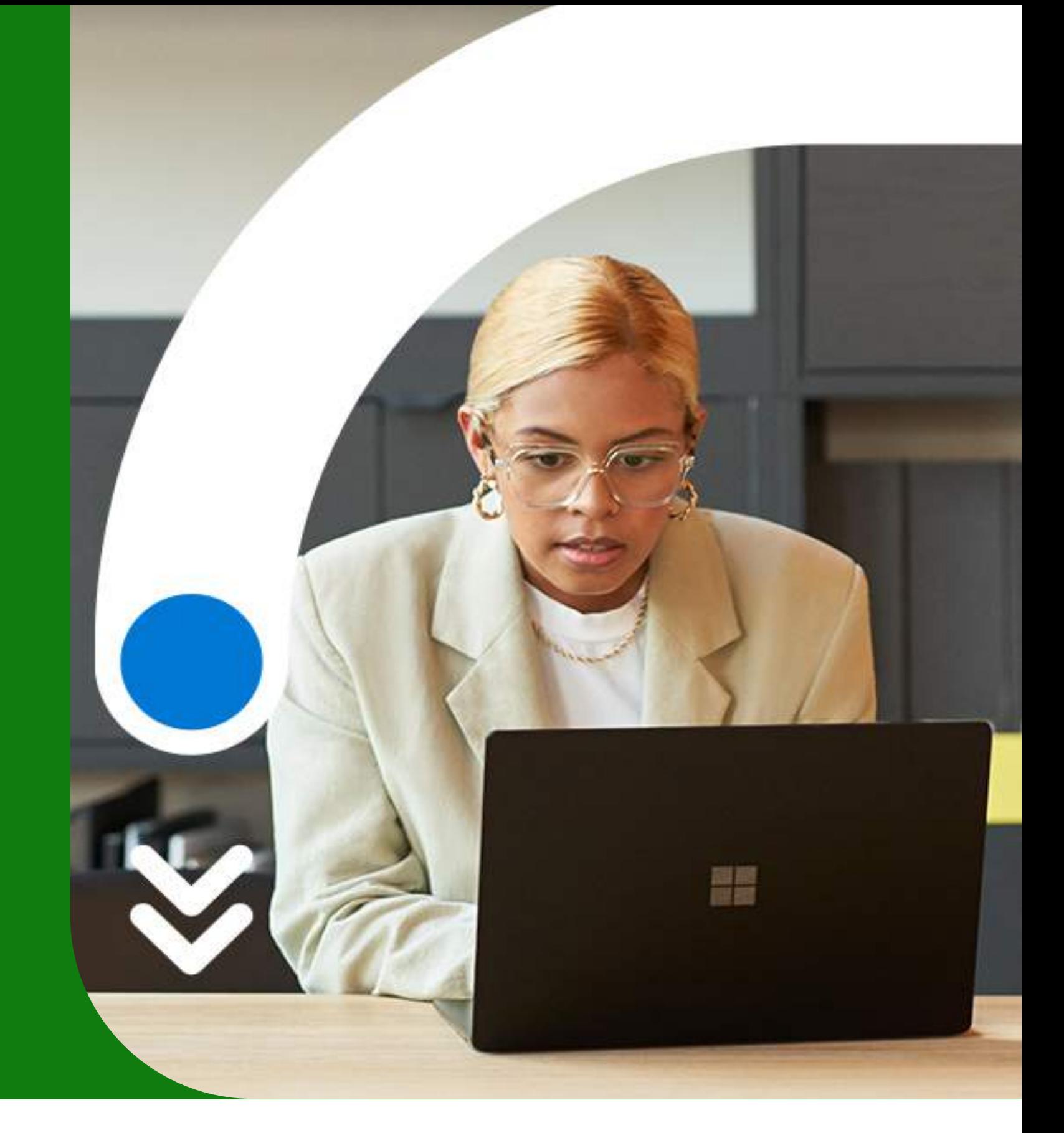

**1**

#### **Be skeptical of messages with links, especially those asking for personal information**

Fake links and websites can be very convincing. Rather than trusting links, find a phone number on the sender's official website so you can call them directly to confirm the message is legit.

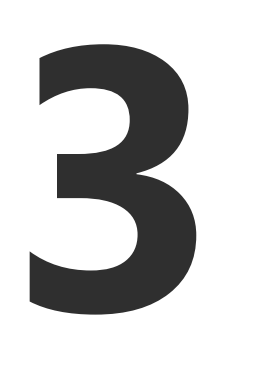

It's always best to share personal information in person or by phone. If you absolutely must email personal information, use Microsoft Outlook's encryption tools.

# **5**

**7**

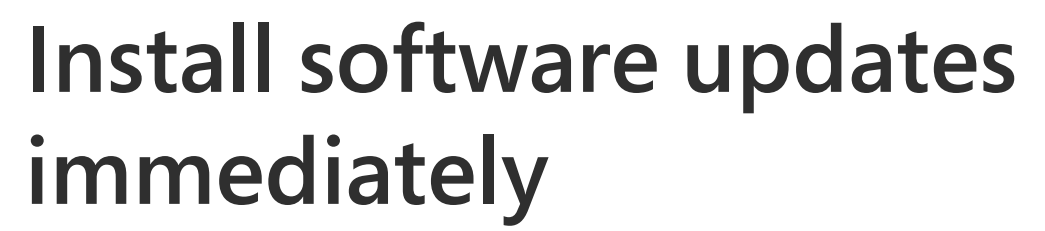

Many app, browser, and operating system updates contain security fixes for currently active issues, so install them promptly to maintain the latest security standards.

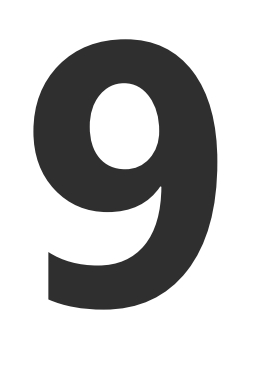

# **Use Windows 11 and turn on Tamper Protection to protect your security settings**

Always use the latest version of [Windows.](https://aka.ms/CAMWindows) Tamper Protection blocks unauthorized changes to your security settings.

**11**

# **Use your firmware scanning tools**

Check your work environment for potential weaknesses so you can take action and mitigate risks.

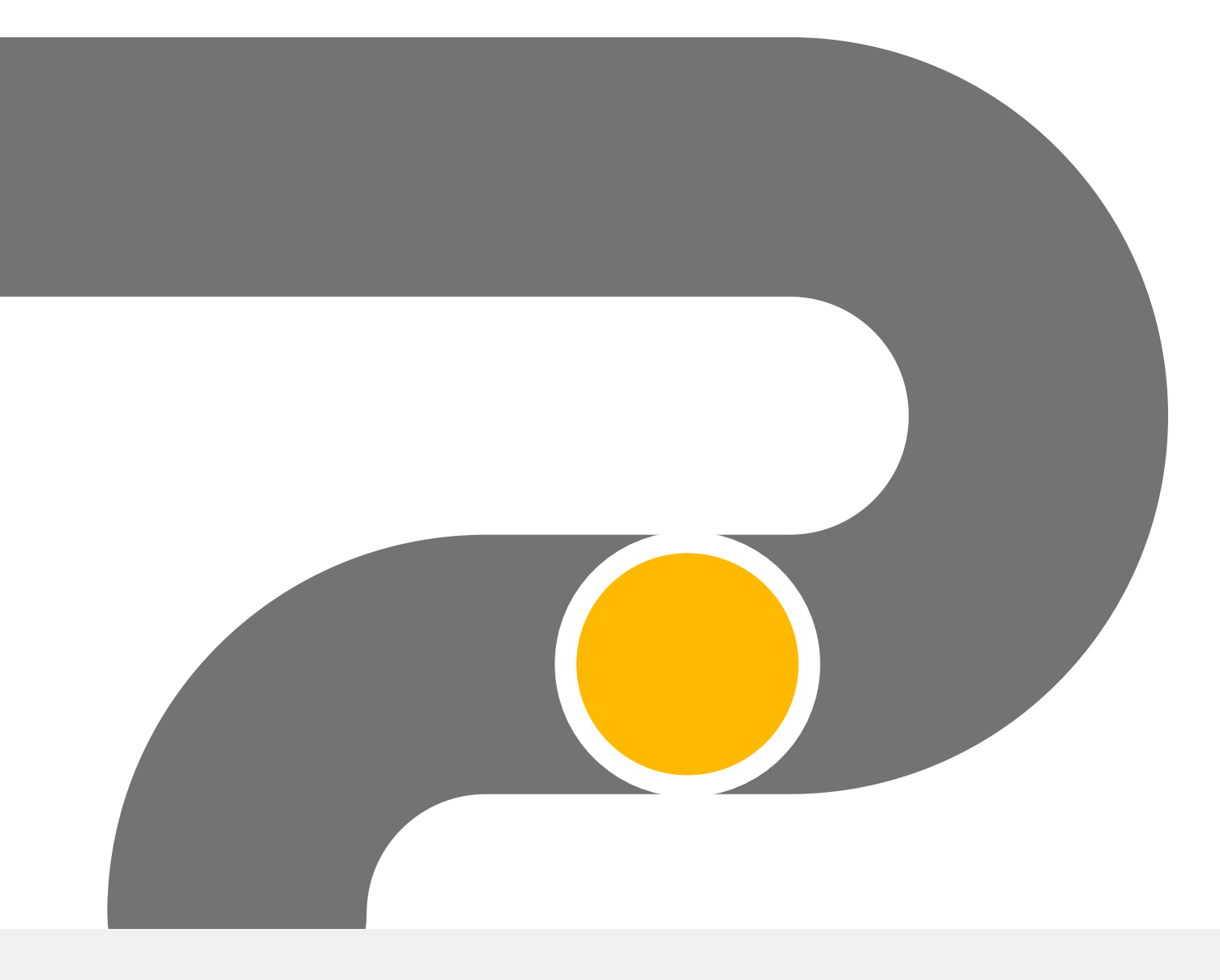

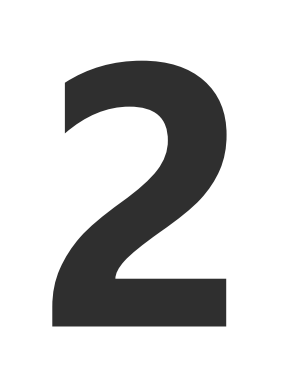

# **Only share personal information in real time**

Never open unexpected attachments, even if they seem to come from people or organizations you trust. If you're concerned that the message may be important, call the sender to verify.

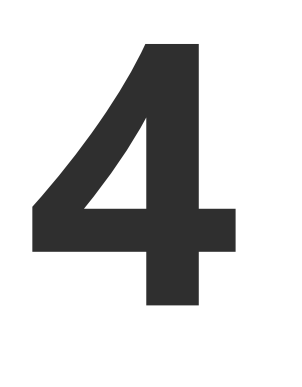

# **Go passwordless and use an authenticator app for stronger security**

Your password can't be stolen if you don't have a password. Turn on [passwordless f](https://www.microsoft.com/en-us/security/business/solutions/passwordless-authentication)or your Microsoft account to sign in with your phone or [Windows Hello](https://support.microsoft.com/en-us/windows/learn-about-windows-hello-and-set-it-up-dae28983-8242-bb2a-d3d1-87c9d265a5f0) instead.

# **If you must use passwords, make them strong and unique with a password manager**

Strong passwords have at least 14 random characters and symbols. Use [Microsoft Edge](https://aka.ms/CAMEdge) to remember passwords and manage password changes.

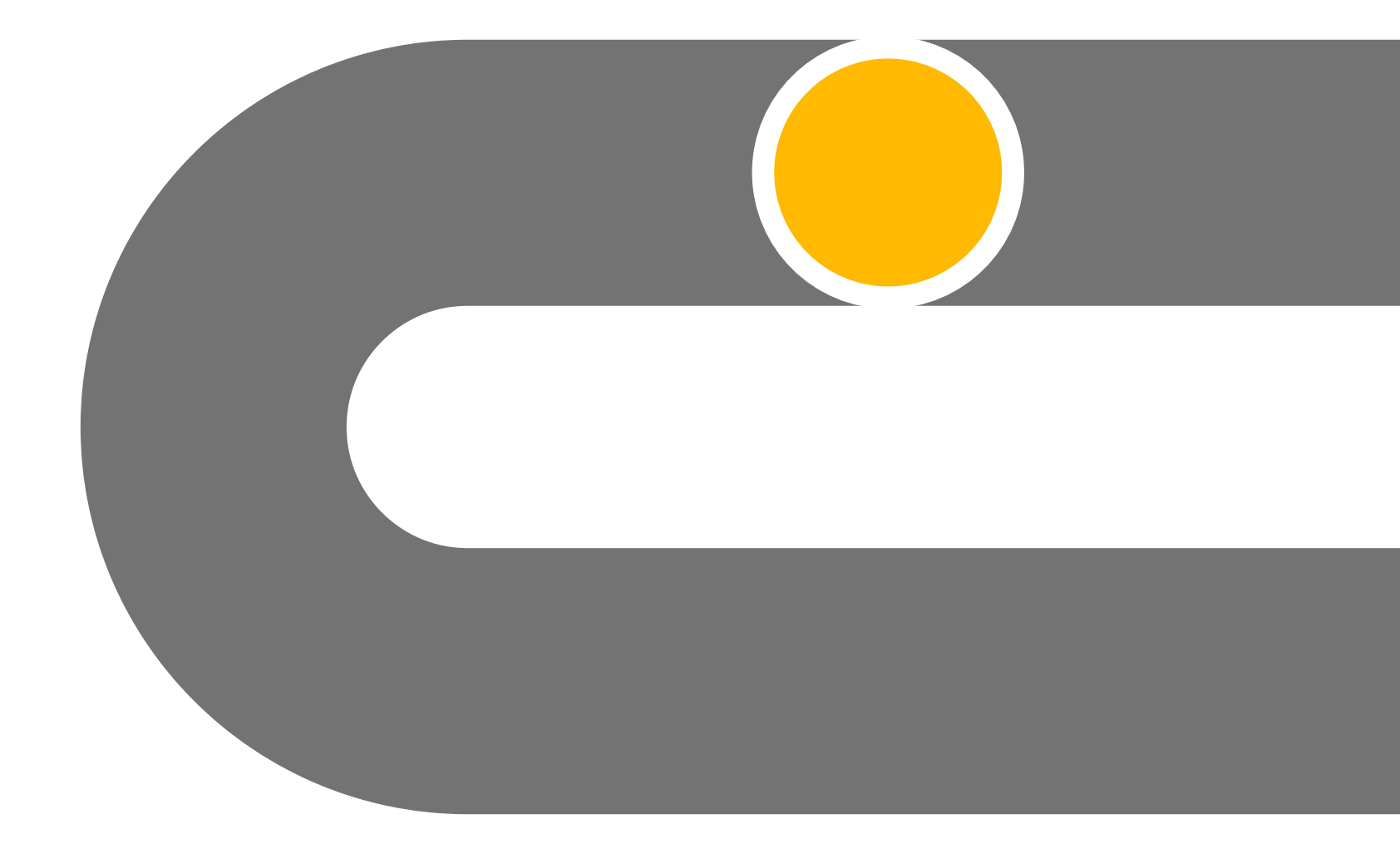

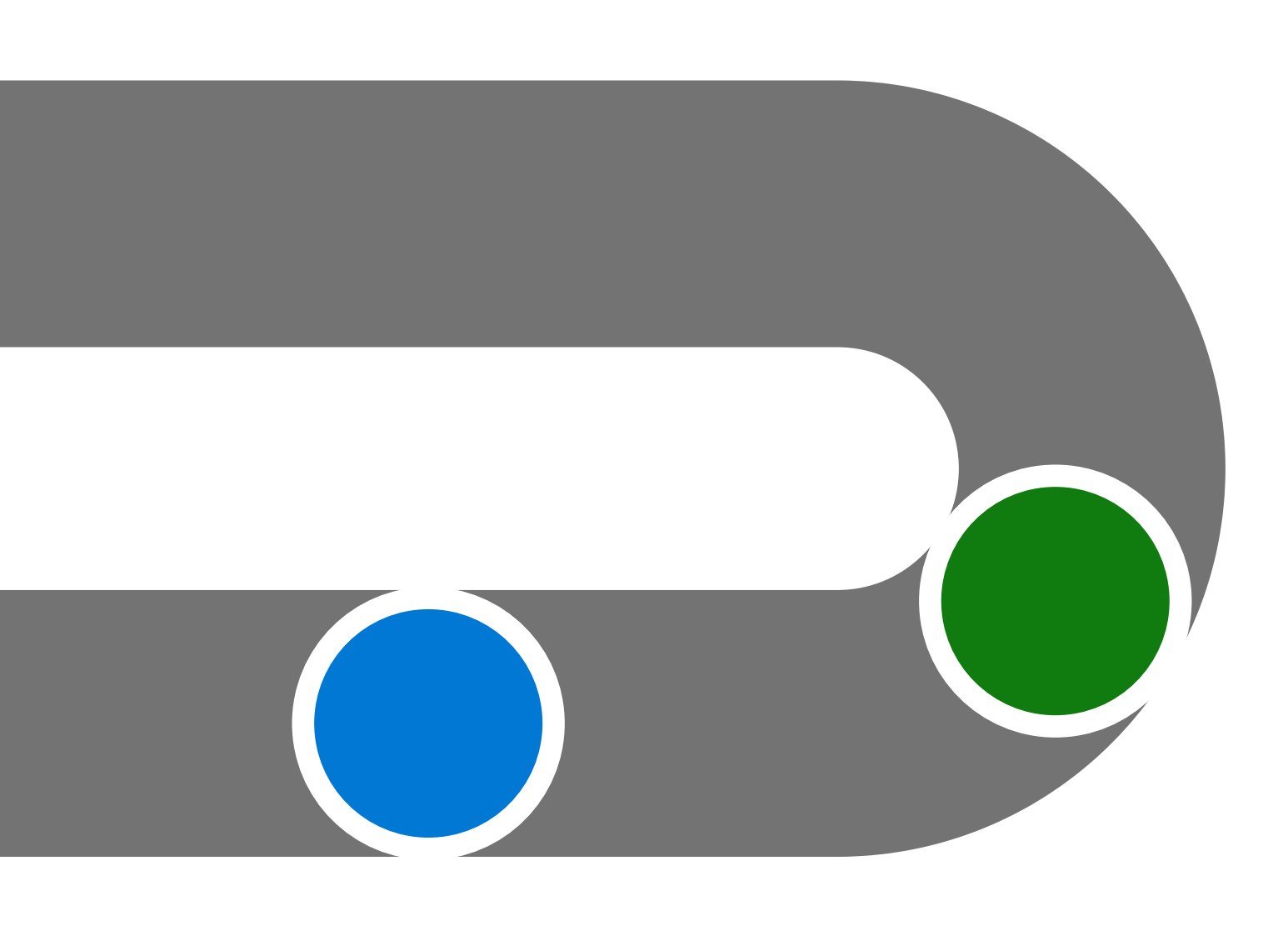

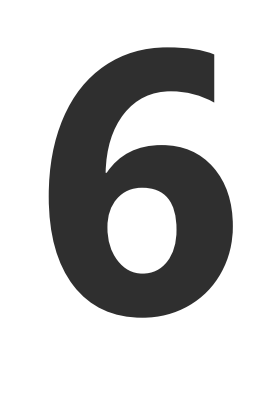

#### **Enable the lock feature on all**

# **your mobile devices**

Require a PIN, fingerprint, or facial recognition to unlock your device.

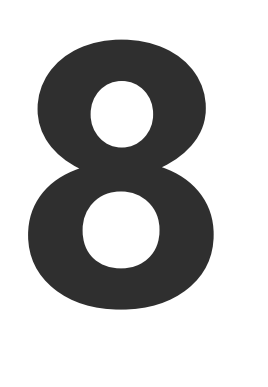

# **Ensure all the apps on your device are legitimate**

Only install apps from the official app store for your device.

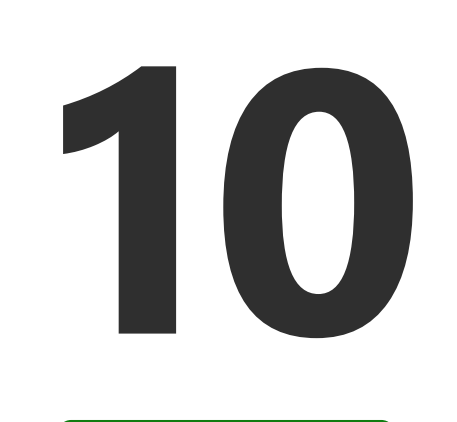

# **Reduce your attack surface**

Eliminate unnecessary internet connections, restrict open ports, and use scanning tools to check your digital environment for potential weaknesses, so you can take action and mitigate risks.

**12**

# **Don't transfer files that contain system definitions**

Sending system definitions through insecure channels or for non-essential personnel can enable attacks to your digital landscape, corrupting your processes and making your environment vulnerable.

**Explore more cybersecurity awareness topics and skilling opportunities at [https://aka.ms/cybersecurity-awareness.](https://aka.ms/cybersecurity-awareness)** 

©2023 Microsoft Corporation. All rights reserved. This document is provided "as-is." Information and views expressed in this document, including URL and other internet website references, may change without notice. You bear the risk of using it. This document does not provide you with any legal rights to any intellectual property in any Microsoft product. You may copy and use this document for your internal reference purposes.

#### **Be on guard against messages with attached files**